# 1 Lecture: Intro, models

# Repetition of probability notions

#### Random variable

- discrete: finite number of realizations (coin, dice, level of service)
- $\sim$  continuous: infinite amount of realizations (car speed, intensity of traffic)

Probability function (discrete variable)

$$
f\left(x\right) = P\left(X = x\right)
$$

Density function (continuous variable)

$$
P\left(X \in (a, b)\right) = \int_{a}^{b} f\left(x\right) dx
$$

### Examples

- discrete categorical rv

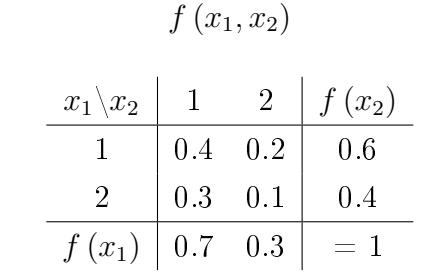

- continuous rv

$$
f(x) = ae^{-ax}, x \ge 0, a > 0
$$

 $P(X > 1) = \int_{1}^{\infty} a e^{-ax} dx = a \left[ \frac{-1}{a} \right]$  $\left[e^{-ax}\right]_1^{\infty} = -\left[e^{-ax}\right]_1^{\infty} = e^{-a}$ 

#### Random process

Random variable with time index  $x_t$ . Discrete time  $\rightarrow$  random sequence.

 $x_1, x_2, x_3, \cdots$ 

- discrete random process (with discrete time)

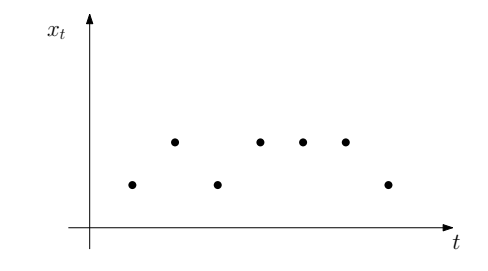

- continuous random process (with continuous time)

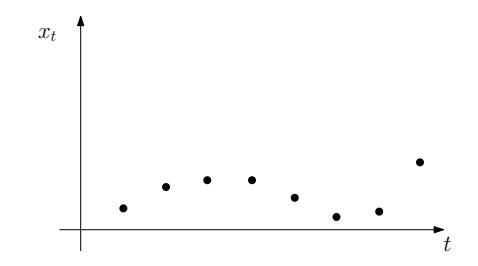

# System and its variables

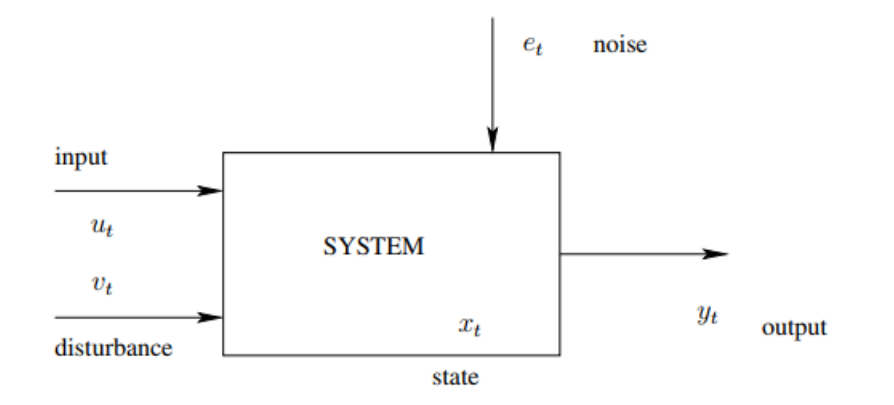

### Bayesian models

Stochastic description of the output  $y_t$  in dependence on variables in regression vector  $\psi_t.$  The specific relation is given by the parameter  $\Theta$ . It is in the form of conditional distribution

 $f(y_t|\psi_t, \Theta)$ 

Discrete categorical model

$$
f(y_t|\psi_t, \Theta) = \Theta_{y_t|\psi_t}
$$

Example for  $\psi_t = [u_t, y_{t-1}],$  all binary

$$
\begin{array}{c|cccc}\n u_t & 1 & 1 & 2 & 2 & u_t & 1 & 1 & 2 & 2 \\
 \hline\n y_{t-1} & 1 & 2 & 1 & 2 & 1 & 1 & 2 & 1 & 2 \\
 \hline\n y_t = 1 & \Theta_{1|11} & \Theta_{1|12} & \Theta_{1|21} & \Theta_{1|22} & \rightarrow & \frac{y_{t-1}}{y_t = 1} & 0.2 & 0.9 & 0.5 & 1 \\
 y_t = 2 & \Theta_{2|11} & \Theta_{2|12} & \Theta_{2|21} & \Theta_{2|22} & y_t = 2 & 0.8 & 0.1 & 0.5 & 0\n\end{array}
$$

For  $[u_t, y_{t-1}] = [1, 2]$  the prob. of  $y_t = 1$  is 0.9 and  $y_t = 2$  is 0.1.

#### Continuous regression model

$$
y_t = b_0 u_t + a_1 y_{t-1} + b_1 u_{t-1} + \dots + a_n y_{t-n} + b_n u_{t-n} + k + e_t =
$$
  
=  $\psi_t' \theta + e_t$ 

where **noise**  $e \sim N(0,r)$ ,  $y_i$  is output,  $u_t$  is input and

$$
\psi_t = [u_t, y_{t-1}, u_{t-1}, \cdots, y_{t-n}, u_{t-n}, 1]'
$$

$$
\theta = [b_0, a_1, b_1, \cdots, a_n, b_n, k]'; \Theta = \{\theta, r\}
$$

#### $n$  is model order.

If  $a_1 = a_2 = \cdots = a_n = 0$  the model is **static**. Otherwise, it is **dynamic**. Distribution

$$
f(y_t|\psi_t, \Theta) = N\left(\psi_t^{\prime}\theta, r\right) = \frac{1}{\sqrt{2\pi r}} \exp\left\{-\frac{1}{2r}(y_t - \psi_t^{\prime}\theta)^2\right\}
$$

#### State-space model

The state model is

$$
x_t = Mx_{t-1} + Nu_t + w_t.
$$

$$
y_t = Ax_t + Bu_t + v_t
$$

Transformation of 2nd order model regression model to state-space form

$$
y_t = b_0 u_t + a_1 y_{t-1} + b_1 u_{t-1} + a_2 y_{t-2} + b_2 u_{t-2} + k + e_t
$$

The state model is

$$
\begin{bmatrix} y_t \\ u_t \\ y_{t-1} \\ u_{t-1} \\ 1 \end{bmatrix} = \begin{bmatrix} a_1 & b_1 & a_2 & b_2 & k \\ 0 & 0 & 0 & 0 & 0 \\ 1 & 0 & 0 & 0 & 0 \\ 0 & 1 & 0 & 0 & 0 \\ 0 & 0 & 0 & 0 & 1 \end{bmatrix} \begin{bmatrix} y_{t-1} \\ u_{t-1} \\ y_{t-2} \\ u_{t-2} \\ 1 \end{bmatrix} + \begin{bmatrix} b_0 \\ 1 \\ 0 \\ 0 \\ 0 \end{bmatrix} u_t + \begin{bmatrix} e_t \\ 0 \\ 0 \\ 0 \\ 0 \end{bmatrix}
$$

 $y_t = [1, 0, 0, 0, 0] x_t$ 

# Programs

### 1. T11simCont.sce

simulation of the second order regression model

### 2. T13simDisc.sce

simulation of discrete model (controlled coin with memory) f(  $yt(t) | ut(t), yt(t-1)$ ),  $yt, ut=1,2$ 

### 3. T15simState.sce

simulation with regression model in a state-space form

# 2 Lecture: Estimation

Description of model parameters is given by parameter distribution

 $f(\Theta|d(t))$ 

where  $d_t = \{y_t, u_t\}$  and  $d(t) = \{d_0, d_1, d_2, \cdots, d_t\}$ ;  $d_0 \equiv d(0)$  prior data.

Evolution of this distribution is based on the Bayes rule.

Bayes rule

$$
f(A|B,C) = \frac{f(B|A,C) f(A|C)}{f(B|C)} \propto f(B|A,C) f(A|C)
$$

where

A is what we estimate - parameter  $\Theta$ 

 $B$  is what we monitor - new data  $y_t, u_t$ 

C is old data  $d(t-1)$ 

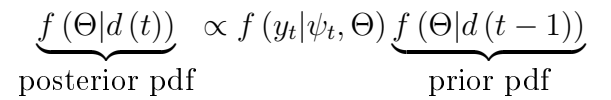

under natural conditions of control

 $f(\Theta|u_t, d(t-1)) = f(\Theta|d(t-1))$ 

#### Comments

- 1. Recursion: prior  $\rightarrow$  posterior starts with the very prior  $f(\Theta|d(0))$
- 2. The computations are recursive the complexity of parameter distribution must not increase conjugate distribution (Gauss-Wishart, Dirichlet)
- 3. Recursion on functions unfeasible. For specific model (categorical, regression) the recursion can be converted to that on statistics, which gives algebraic recursion.
- 4. Batch estimation (for  $t = 1, 2, \cdots, N$ )

<span id="page-10-0"></span>
$$
f(\Theta|d(N)) \propto \underbrace{f(\Theta|d(0))}_{\text{prior pdf}} \prod_{t=1}^{N} f(y_t|\psi_t, \Theta)
$$
\n(1)

- 5. Results of estimation
	- (a) posterior distribution  $f(\Theta|d(t))$
	- (b) point estimates  $\hat{\Theta}_t = E[\Theta|d(t)] = \int_{\Theta^*} \Theta f(\Theta|d(t)) d\Theta$

## Estimation of discrete model

| Model (for binary $f(y_t u_t, y_{t-1})$ ) |                                                                                      |  |  |  | Statistics $S_t$ |  |                                                                                    |  |  |  |  |
|-------------------------------------------|--------------------------------------------------------------------------------------|--|--|--|------------------|--|------------------------------------------------------------------------------------|--|--|--|--|
|                                           | $\begin{array}{c ccccc}\nu_t & 1 & 1 & 2 & 2 \\ y_{t-1} & 1 & 2 & 1 & 2 \end{array}$ |  |  |  |                  |  | $\begin{array}{c ccccc} u_t & 1 & 1 & 2 & 2 \ y_{t-1} & 1 & 2 & 1 & 2 \end{array}$ |  |  |  |  |
|                                           |                                                                                      |  |  |  |                  |  |                                                                                    |  |  |  |  |
|                                           | $y_t = 1 \begin{bmatrix} 0.2 & 0.9 & 0.5 & 1 \end{bmatrix}$                          |  |  |  |                  |  | $y_t = 1 \begin{array}{ l } S_{1 11} & S_{1 12} & S_{1 21} & S_{1 22} \end{array}$ |  |  |  |  |
|                                           | $y_t = 2 \begin{bmatrix} 0.8 & 0.1 & 0.5 & 0 \end{bmatrix}$                          |  |  |  |                  |  | $y_t = 2 \begin{vmatrix} S_{2 11} & S_{2 12} & S_{2 21} & S_{2 22} \end{vmatrix}$  |  |  |  |  |

Update - for measured  $y_t, u_t, y_{t-1}$  recompute

$$
S_{y_t|u_t, y_{t-1}; t} = S_{y_t|u_t, y_{t-1}; t-1} + 1
$$

which means: the combination  $[y_t, u_t, y_{t-1}]$  has been once more measured.

It is similar to the coin.

Program (est\_categ.sce)

## Estimation of regression model

#### Model

$$
f(y_t|\psi_t \Theta) = \frac{1}{\sqrt{2\pi r}} \exp\left\{-\frac{1}{2r}(y_t - \psi'_t \theta)^2\right\} \propto
$$

$$
\propto r^{-0.5} \exp\left\{-\frac{1}{2}\left[-1, \theta'\right] \underbrace{\begin{bmatrix} y_t\\ \psi_t \end{bmatrix}}_{D_t \text{ data matrix}} [y_t, \psi_t] \begin{bmatrix} -1\\ \theta \end{bmatrix}\right\}
$$

Statistics

 $V_t$ ,  $\kappa_t$ 

where  $V_t$  is a square positive definite matrix with the dimension of  $D_t,$  information matrix  $\,$  and  $\,$   $\kappa_t$ is a scalar counter of data samples.

Statistics update

$$
V_t = V_{t-1} + D_t
$$

$$
\kappa_t = \kappa_{t-1} + 1
$$

Point estimates

$$
\hat{\theta} = (V_{\psi})^{-1} V_{y\psi}
$$

$$
\hat{r} = \frac{V_y - \hat{\theta} V_{y\psi}}{\kappa}
$$

where  $V_y = V(1, 1)$ ,  $V_{y\psi} = V(2 \text{ : end}, 1)$ ,  $V_{\psi} = V(2 \text{ : end}, 2 \text{ : end})$ .

Program (est\_regr.sce)

### Batch estimation

According to  $(1)$ , the estimation can be performed in an off-line mode for the whole measured dataset at once.

Example with

$$
y_t = b_0 u_t + a_1 y_{t-1} + b_1 u_{t-1} + k + e_t
$$

for  $t = 1, 2, \cdots, N$ 

$$
Y = X\theta + E
$$
  
\n
$$
Y = \begin{bmatrix} y_1 \\ y_2 \\ \dots \\ y_N \end{bmatrix}, \quad X = \begin{bmatrix} u_1 & y_0 & u_0 & 1 \\ u_2 & y_1 & u_1 & 1 \\ \dots & \dots & 1 \\ u_N & y_{N-1} & u_{N-1} & 1 \end{bmatrix}
$$
  
\n
$$
\hat{\theta} = (X'X)^{-1} X'Y
$$

Program (est\_regrBatch.sce)

// Batch estimation of 2ne order regression model

```
// ------------------------------------------
clc, clear, close, mode(0)
nd=200; \frac{1}{200}r=.1; b0=1, a1=.3, b1=-.6, a2=.3, b2=.1, k=1 // parameters
y = zeros(1,nd); // output
u = rand(1, nd, 'n'); // input
// simulation
for t=3:nd
 y(t)=b0*u(t)+a1*y(t-1)+b1*u(t-1)+a2*y(t-2)+b2*u(t-2)+k+sqrt(r)*rand(1,1,'n');end
// estimation
Y=y(3:3)<sup>'</sup>;
X=[u(3:3)' y(2:$-1)' u(2:$-1)' y(1:$-2)' u(1:$-2)' ones(nd-2,1)];
th=inv(X'*X)*X'*Y; // point estimates
b0E=th(1), a1E=th(2), b1E=th(3), a2E=th(4), b2E=th(5), kE=th(6)
```
# Prior information

Example (coin)

 $x = 1, 1, 2, 1, 2, 2, \cdots$ 

1. 
$$
S = [0, 0]
$$
  
\n $x$  1 1 2 1 2 2  
\n $S [1, 0] [2, 0] [2, 1] [3, 1] [3, 2] [3, 3]$   
\n $\theta [1, 0] [1, 0] [\frac{2}{3}, \frac{1}{3}] [\frac{3}{4}, \frac{1}{4}] [\frac{3}{5}, \frac{2}{5}] [\frac{1}{2}, \frac{1}{2}]$   
\n2.  $S = [10, 10]$   
\n $x$  1 1 2 1 2 2  
\n $S [11, 10] [12, 10] [12, 11] [13, 11] [13, 12] [13, 13]$   
\n $\theta [\frac{11}{21}, \frac{10}{21}] [\frac{12}{22}, \frac{10}{22}] [\frac{12}{23}, \frac{11}{23}] [\frac{13}{24}, \frac{11}{24}] [\frac{13}{25}, \frac{12}{25}] [\frac{1}{2}, \frac{1}{2}]$ 

Comparison of estimation without and with prior information

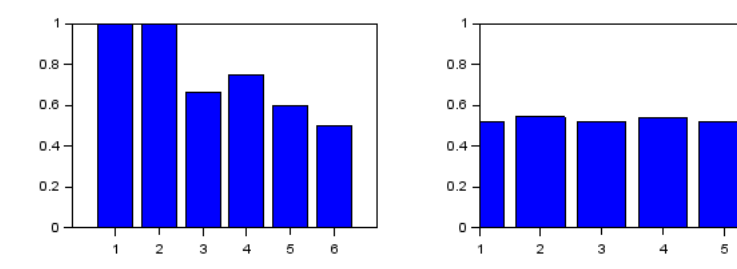

 $_{\rm 6}$ 

Program (est\_init.sce) - try various setting.0

#### Generally to initialization

Let us have a statistics:  $S_t = S_{t-1} + y_t$  (sum) and  $\kappa_t = \kappa_{t-1} + 1$  (count). Let the estimate is  $\hat{\theta}_t = S_t / \kappa_t$ . Let our prior knowledge is  $\hat{\theta}_0 = \theta_0$ . Then we set:

$$
\kappa_0 = N, \ S_0 = \kappa_0 \theta_0,
$$

where N expresses the strength of the prior information.

Then:  $\hat{\theta} = (\kappa_0 \theta_0) / \kappa_0 = \theta_0$  and the prior information is obtained as if from N data records. This is why the several first measured records cannot change it so easy.

#### and for static regression model

To introduce  $\theta_0$ , we set

$$
\kappa_0 = N, \ V_0 = \kappa_0 \begin{array}{|c|c|} \hline 1 & \theta_0' \\ \hline 1 & 0 & 0 \\ \theta_0 & 0 & 1 \\ 0 & 0 & 1 \\ \hline \end{array}
$$

Program (est\_init2.sce)

# Programs

### 1. T21estCont\_LS.sce

estimation of 2nd order regression model

 $\mathcal{L}$  least squares estimation (off-line)

### 2. T22estCont\_B.sce

estimation of 2nd order regression model

Bayesian on-line estimation with statistic update

### 3. T22estCont\_B2.sce

estimation of 2nd order regression model

- $-$  the model for simulation differs from that for estimation
- -- Bayesian on-line estimation with statistic update

### 4. T22estCont\_B3.sce

 $\mathbf{-}$  like the previous one but model order ord can be set

### 5. T22estCont\_B4.sce

estimation of 2nd order regression model Estimation with REAL DATA (intensities of traffic in Strahov tunnel)

### 6. T23estDisc.sce

estimation of discrete model  $f(y(t)|u(t),y(t-1))$  with y,u from  $\{0,1\}$ 

# 3 Lecture: Prediction

Estimation of the value of future output.

- predictive pdf

$$
f(y_{t+k}|y(t-1)), k = 0, 1, 2, \cdots
$$

- point prediction

$$
\hat{y}_{t+k} = E[y_{t+k}|y(t-1)] = \int_{y^*} y_{t+k} f(y_{t+k}|y(t-1)) dy_{t+k}
$$

#### **Case 1**  $k = 0$  - output estimation

We are at time  $t, y_t$  is not measured, yet and we estimate it on the base of past data.

• model with known parameters

$$
f(y_t|y(t-1)) = \text{model}
$$

$$
\hat{y}_t = \int_{y^*} y_t f(y_t|y(t-1)) dy_t
$$

• model with unknown parameters

$$
f(y_t|y(t-1)) = \int_{\Theta^*} f(y_t, \Theta | y(t-1)) d\Theta =
$$

$$
= \int_{\Theta^*} \underbrace{f(y_t|y(t-1), \Theta)}_{\text{model}} \underbrace{f(\Theta | y(t-1))}_{\text{parameter estimate}} d\Theta
$$

**Case 2**  $k > 0$  - time prediction (for  $k = 1$ )

$$
f(y_{t+1}|y(t-1)) = \int_{y^*} \int_{\Theta^*} f(y_{t+1}, y_t, \Theta | y(t-1)) d\Theta dy_t =
$$
  
= 
$$
\int_{y^*} \int_{\Theta^*} f(y_{t+1}|y(t), \Theta) f(y_t | y(t-1), \Theta) f(\Theta | y(t-1)) d\Theta dy_t =
$$

 $\textbf{Point prediction of } \Theta: \quad f\left( \Theta | y\left( t-1 \right) \right) = \delta \left( \Theta , \hat{\Theta}_{t-1} \right)$ 

$$
= \int_{y^*} f\left(y_{t+1}|y(t), \hat{\Theta}_{t-1}\right) f\left(y_t|y(t-1), \hat{\Theta}_{t-1}\right) dy_t =
$$

and for  $y_t: \quad f\left(y_t|y\left(t-1\right), \hat{\Theta}_{t-1}\right) = \delta\left(y_t, \hat{y}_t\right)$ 

$$
= f\left(y_{t+1} | \left[\hat{y}_t, y\left(t-1\right)\right], \hat{\Theta}_{t-1}\right)
$$

It holds

$$
\int \delta(x, a) f(x) dx = f(a)
$$

### Point prediction with regression model

The 1st order regression model  $y_t = a_1y_{t-1} + a_2y_{t-2} + bu_t + e_t$  with known parameters  $a_1, a_2, b$ . We are at time t and know all  $u_t$ , and  $y(t-1)$ .

The prediction is expectation and unknown values are replaced by their predictions (expectations)

$$
y_t = a_1 y_{t-1} + a_2 y_{t-2} + b u_t + e_t
$$

$$
\hat{y}_t = a_1 y_{t-1} + a_2 y_{t-2} + b u_t
$$
  

$$
\hat{y}_{t+1} = a_1 \hat{y}_t + a_2 y_{t-1} + b u_{t+1}
$$
  

$$
\hat{y}_{t+2} = a_1 \hat{y}_{t+1} + a_2 \hat{y}_t + b u_{t+2}
$$

## Full prediction under condition of normality

Prediction with normal model with known parameters preserves normality. If  $e_t$  is normal, all predictions are normal, too.

$$
y_t = ay_{t-1} + bu_t + e_t
$$
  
\n
$$
y_{t-1} = ay_t + bu_{t+1} + e_{t+1} =
$$
  
\n
$$
= a(ay_{t-1} + bu_t + e_t) + bu_{t+1} + e_{t+1} =
$$
  
\n
$$
= a^2y_{t-1} + abu_t + bu_{t+1} + ae_t + e_{t+1}
$$
  
\n
$$
y_{t+2} = ay_{t+1} + bu_{t+2} + e_{t+2} =
$$
  
\n
$$
= a^3y_{t-1} + a^2bu_t + abu_{t+1} + bu_{t+2} + a^2e_t + ae_{t+1} + e_{t+2}
$$

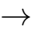

$$
E[y_{t+2}|y(t-1)] = a^3 y_{t-1} + a^2 b u_t + ab u_{t+1} + b u_{t+2}
$$
  

$$
D[y_{t+2}|y(t-1)] = D[a^2 e_t + ae_{t+1} + e_{t+2}] = (a^4 + a^2 + 1) r
$$

Predictive pdf

$$
f(y_{t+2}|y(t-1)) = N_{y_{t+2}} (E[y_{t+2}|y(t-1)], D[y_{t+2}|y(t-1)])
$$

# Programs

### 1. T31preCont.sce

np-step prediction with continuous model (known parameters)

## 2. T32preCont\_Adapt.sce

n-step prediction with continuous model (with estimation)

# 3. T32preCont\_Adapt2.sce

n-step prediction with continuous model (with estimation) - the model for simulation differs from that for estimation

# 4. T32preCont\_Adapt3.sce

np-step prediction with continuous model (with estimation) - real data (intensity) from Strahov tunnel are used

# 5. T33preCat Off.sce

prediction with discrete model (off-line), known parameters

## 6. T34preCat OffEst.sce

prediction with discrete model (off-line), unknown parameters

# 7. T35preCat\_OnEst.sce

prediction with discrete model (on-line)

# 4 Lecture: State-space model

Model

 $f(x_t|x_{t-1}, u_t)$  model of the state  $f(y_t|x_t, u_t)$  model of the output

is generated by the equations

$$
x_t = Mx_{t-1} + Nu_t + w_t
$$
  

$$
y_t = Ax_t + Bu_t + v_t
$$

where M, N, A, B are matrices,  $w_t$  and  $v_t$  white noises with covariance matrices  $r_w$  and  $r_v$ .

### Estimation

#### State description

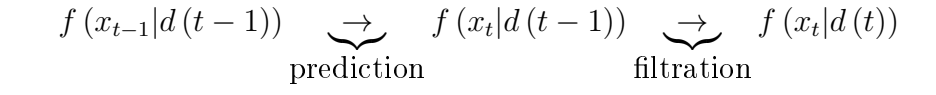

#### Evolution

$$
f(x_t|d(t-1)) = \int_{x_{t-1}^*} f(x_t|x_{t-1}, u_t) f(x_{t-1}|d(t-1)) \text{ prediction}
$$

$$
f\left(\underbrace{x_t}_{\Theta} | d(t)\right) \propto \underbrace{f(y_t|x_t, u_t)}_{\text{model}} f\left(\underbrace{x_t}_{\Theta} | d(t-1)\right) \text{ Bayes}
$$

! In the above derivation Natural Conditions of Control are used !

### Kalman filter

For normal model and normal prior

Notation

$$
f(x_t|x_{t-1}, u_t) = N_{x_t} (Mx_{t-1} + Nu_t, r_w)
$$
  

$$
f(y_t|x_t, u_t) = N_{y_t} (Ax_t + Bu_t, r_v)
$$

and

$$
f(x_{t-1}|d(t-1)) = N_{x_{t-1}}(x_{t-1|t-1}, R_{t-1|t-1})
$$
  
\n
$$
f(x_t|d(t-1)) = N_{x_t}(x_{t|t}, R_{t|t})
$$
  
\n
$$
f(x_t|d(t)) = N_{x_t}(x_{t|t}, R_{t|t})
$$

Substitution into the evolution equations gives Kalman filter (KF)

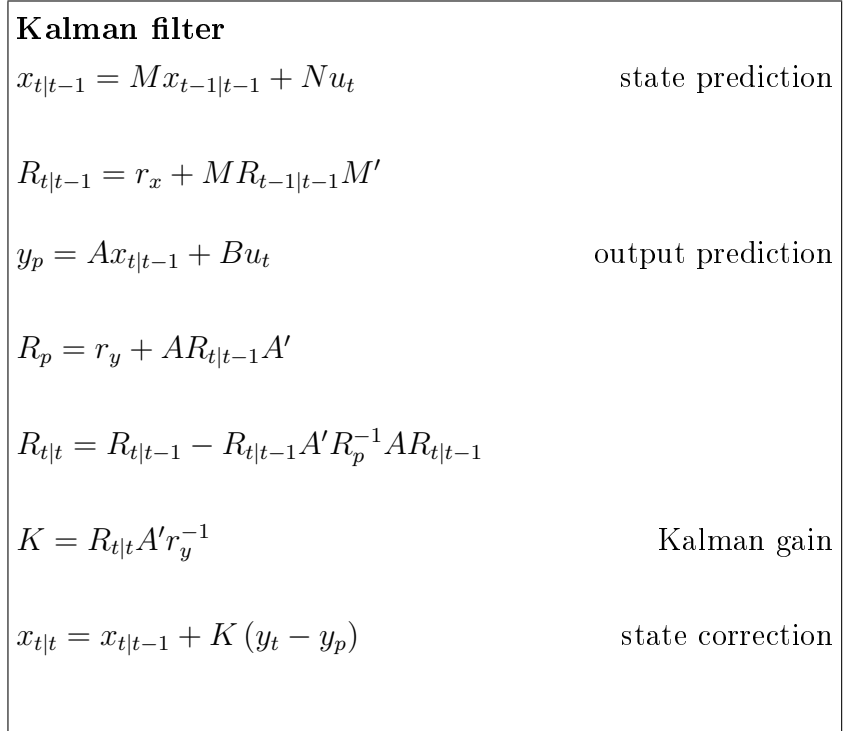

## Nonlinear model

$$
x_t = g(x_{t-1}, u_t) + w_t
$$

$$
y_t = h(x_t, u_t) + v_t
$$

#### **EXAMPLE**

For

$$
x_t = \left[\begin{array}{c} x_1 \\ x_2 \end{array}\right]_t, \ u_t, \ y_t
$$

the model is

$$
x_{1;t} = \exp\{-x_{1;t-1} - x_{2;t-1}\} + u_t + w_t
$$
  
\n
$$
x_{2;t} = x_{1;t-1} - 0.3u_t + w_{2;t}
$$
  
\n
$$
y_t = x_{2;t} + v_t
$$

#### Linearization

Is done using first two terms of Taylor expansion of nonlinear functions at the point of last point estimate. For the state equation it is  $\hat{x}_{t-1}$  and for the output equation it is  $\hat{x}_t$ .

Generally, i.e. for a general value  $x$  the expansion reads

$$
g(x, u_t) \doteq g(\hat{x}_{t-1}, u_t) + g'(\hat{x}_{t-1}, u_t) (x - \hat{x}_{t-1})
$$
  

$$
h(x, u_t) \doteq h(\hat{x}_t, u_t) + h'(\hat{x}_t, u_t) (x - \hat{x}_t)
$$

#### Remarks

- 1.  $x_t$  and  $x_{t-1}$  are random variables.  $x$  is their general value,  $\hat{x}_t$  and  $\hat{x}_{t-1}$  are special values:  $\hat{x}_t$  is the point estimate of  $x_t$  and  $\hat{x}_{t-1}$  is point estimate of  $x_{t-1}$ .
- 2. Linearization can be applied only to nonlinear parts of the model. The linear parts can stay as they are.

The derivatives  $g'$  and  $h'$  are

$$
g'(\hat{x}_{t-1}, u_t) = \begin{bmatrix} \frac{\partial g_1}{\partial x_1} & \frac{\partial g_1}{\partial x_2} & \cdots & \frac{\partial g_1}{\partial x_n} \\ \vdots & \vdots & \ddots & \vdots \\ \frac{\partial g_n}{\partial x_1} & \cdots & \frac{\partial g_n}{\partial x_n} \end{bmatrix}_{|x = \hat{x}_{t-1}}, \quad h'(\hat{x}_t, u_t) = \begin{bmatrix} \frac{\partial h_1}{\partial x_1} & \frac{\partial h_1}{\partial x_2} & \cdots & \frac{\partial h_1}{\partial x_n} \\ \vdots & \vdots & \ddots & \vdots \\ \frac{\partial h_m}{\partial x_1} & \cdots & \frac{\partial h_m}{\partial x_n} \end{bmatrix}_{|x = \hat{x}_t}
$$

After substitution the linearization into the model, we have (for  $x = x_{t-1}$  in the case of the state

equation and  $x = x_t$  for output equation) we obtain the linearized model

$$
x_t = \bar{M}x_{t-1} + F + w_t
$$
  

$$
y_t = \bar{A}x_t + G + v_t
$$

where

$$
\bar{M} = g'(\hat{x}_{t-1}, u_t), \qquad F = g(\hat{x}_{t-1}, u_t) - \underbrace{g'(\hat{x}_{t-1}, u_t)}_{\bar{M}} \hat{x}_{t-1},
$$
\n
$$
\bar{A} = h'(\hat{x}_t, u_t), \qquad G = h(\hat{x}_t, u_t) - \underbrace{h'(\hat{x}_t, u_t)}_{\bar{A}} \hat{x}_t.
$$

EXAMPLE (continuation) -  $\cdots$  only first equation is nonlinear

$$
g_1(x, u_t) = \exp \{-x_1 - x_2\} + u_t
$$

$$
g_2(x, u_t) = x_1 - 0.3u_t
$$

$$
g_1'(x, u_t) = \left[\frac{\partial g_1}{\partial x_1}, \frac{\partial g_1}{\partial x_2}\right] = \left[-\exp\{-x_1 - x_2\}, -\exp\{-x_1 - x_2\}\right]
$$

$$
g_2'(x, u_t) = \left[\frac{\partial g_2}{\partial x_1}, \frac{\partial g_2}{\partial x_2}\right] = [1, 0]
$$

$$
\bar{M} = \begin{bmatrix} -\exp\{-x_1 - x_2\}, & -\exp\{-x_1 - x_2\} \\ 1 & 0 \end{bmatrix}
$$

$$
F = \begin{bmatrix} \exp\{-x_1 - x_2\} + u_t \\ x_1 - 0.3u_t \end{bmatrix} - \bar{M}x_{t-1}
$$

The output equation is linear with  $\bar{A} = [0, 1]$ 

Fully linearized model is

$$
x_t = \bar{M}x_{t-1} + F + w_t
$$
  

$$
y_t = \bar{A}x_t + v_t
$$

With

$$
N = \begin{bmatrix} 0 \\ 0 \end{bmatrix}, \quad G = 0, \quad B = 0.
$$

we can use subroutine Kalman

 $[xt,Rx,yp] =$ Kalman $(xt,yt,ut,M,N, F, A, B, G, Rw,Rv,Rx)$ 

# Programs

1. T46statEst\_KF.sce

state estimation (Kalman filter)

2. T47statEst\_Noise.sce

Kalman as a noise filter

### 3. T48statEst\_NL.sce

nonlinear model estimation (T48statEst\_L.sce - linear version)

### 4. T48statEst\_Par.sce

unknown parameters
## 5 Lecture: Control

Minimum variance control - in each step  $t$  minimizes  $E\left[y^2\right]$  .

Model (e.g. first order)

$$
y_t = b_0 u_t + a_1 y_{t-1} + b_1 u_{t-1} + k + e_t
$$

 $E[y_t^2] = (b_0u_t + a_1y_{t-1} + b_1u_{t-1} + k)^2 + r \rightarrow \min$  $\rightarrow b_0u_t + a_1y_{t-1} + b_1u_{t-1} + k = 0$ 

$$
u_t = -\frac{1}{b_0} \left( a_1 y_{t-1} + b_1 u_{t-1} + k \right)
$$

Often unstable !!!

## Derivation of optimal control

Model

$$
y_t = \psi_t' \theta + e_t
$$

Criterion

$$
J = E\left[\sum_{t=1}^{N} J_t | d(0)\right]
$$

where  $J_t = y_t^2 + \omega u_t^2$ .

Bellman equations

$$
\varphi_t = E\left[\varphi_{t+1}^* + J_t | u_t, d(t-1)\right] \quad \text{expectation}
$$

$$
\varphi_t^* = \min_{u_t} \varphi_t \quad \text{minimization}
$$

for  $t = N, N - 1, N - 2, \cdots, 1$ .

## Control with regression model

Regression model in state-space form (2nd order)

$$
x_t = Mx_{t-1} + Nu_t + w_t
$$

where 
$$
x_t = [y_t, u_t, y_{t-1}, u_{t-1}, \cdots y_{t-n+1}, u_{t-n+1}]'
$$
.

The penalty can be written as

$$
y_t^2 + \omega u_t^2 = x_t' \Omega x_t \tag{2}
$$

where  $\Omega$  is a diagonal matrix

$$
\Omega = \left[ \begin{array}{cccc} 1 & & & & \\ & \omega & & & \\ & & 0 & & \\ & & & \cdots & \\ & & & & 0 \end{array} \right]
$$

Bellman equations, where we guess the form of  $\varphi_{t+1}^* = x_t^{'} R_{t+1} x_t$ 

$$
E\left[x_{t}^{'}R_{t+1}x_{t} + x_{t}^{'}\Omega x_{t}|u_{t}, d(t-1)\right] = E\left[x_{t}^{'}Ux_{t}|u_{t}, d(t-1)\right] =
$$

$$
= (Mx_{t-1} + Nu_{t})'U(Mx_{t-1} + Nu_{t}) + \rho =
$$

$$
= x_{t-1}'\underbrace{M'UM}_{C}x_{t-1} + 2u_{t}'\underbrace{N'UM}_{B}x_{t-1} + u_{t}'\underbrace{N'UN}_{A}u_{t} + \rho =
$$

$$
= u_{t}'Au_{t} + 2u_{t}'A\underbrace{A^{-1}B}_{S_{t}}x_{t-1} + x_{t-1}'S_{t}'AS_{t}x_{t-1} +
$$

$$
+ \underbrace{x_{t-1}'Cx_{t-1} - x_{t-1}'S_{t}'AS_{t}x_{t-1}}_{x_{t-1}R_{t}x_{t-1} + \rho =
$$

$$
= (u_{t} + S_{t}x_{t-1})'A(u_{t} + S_{t}x_{t-1}) + x_{t-1}'R_{t}x_{t-1} + \rho
$$

Optimal  $u_t = S_t x_{t-1}$ .

## Recursion

#### Optimization

 $R_{N+1} = 0$ for  $t = N, N - 1, \cdots, 1$  $U = R_{t+1} + \Omega$  $A = N'UN$  $B = N'UM$  $C = M'UM$  $S_t = A^{-1}B$  $R_t = C - S'_t Q S_t$ 

end

#### Application

for  $t = 1, 2, \cdots, N$  $u_t = -S_t x_{t-1}$  $y_t \cdots \text{funct}(u_t)$ end

#### Extended criterion

The penalty function can be very easily extended to the following form

$$
(y_t - s_t)^2 + \omega u_t^2 + \lambda (u_t - u_{t-1})^2
$$

where the first term leads to the following the output  $y_t$  the **prescribed set-point**  $s_t$  and the last term introduces **penalization of increments** of the control variable. Penalizing the control increments calms control behavior and at the same time it does not result to steady-state deviation of the output and the set-point as it is when penalizing the whole control variable.

$$
\Omega = \left[\begin{array}{cccc} 1 & & & & & -s_t \\ & \omega + \lambda & -\lambda & & & \\ & & 0 & & & \\ & & -\lambda & \lambda & & \\ & & & & \ddots & \\ & & & & & 0 \\ -s_t & & & & & s_t^2 \end{array}\right]
$$

with  $x_t = [y_t, u_t, y_{t-1}, u_{t-1}, \cdots, 1]$  the expression  $x_t \Omega x_t$  gives the extended criterion.

#### Control with categorical model

Model

$$
f(y_t|u_t, y_{t-1}) = \Theta_{y_t|u_t, y_{t-1}}
$$

$$
J = J_{y_t|u_t, y_{t-1}}
$$

| model $(\Theta)$                                                                    |  |  |  |  | $\text{penalty}\left(J\right)$ |                                                                                         |  |  |  |  |
|-------------------------------------------------------------------------------------|--|--|--|--|--------------------------------|-----------------------------------------------------------------------------------------|--|--|--|--|
| $\begin{array}{c ccccc} u_t & 1 & 1 & 2 & 2 \\ y_{t-1} & 1 & 2 & 1 & 2 \end{array}$ |  |  |  |  |                                | $\begin{array}{c cccc}\n & u_t & 1 & 1 & 2 & 2 \\ y_{t-1} & 1 & 2 & 1 & 2\n\end{array}$ |  |  |  |  |
|                                                                                     |  |  |  |  |                                |                                                                                         |  |  |  |  |
| $y_t = 1$   0.7 0.2 0.9 0.4                                                         |  |  |  |  |                                | $y_t = 1$ 0 1 1 2<br>$y_t = 2$ 1 2 2 3                                                  |  |  |  |  |
| $y_t = 2 \begin{bmatrix} 0.3 & 0.8 & 0.1 & 0.6 \end{bmatrix}$                       |  |  |  |  |                                |                                                                                         |  |  |  |  |

where each state is penalized individually. (Above - we do not want big values)

Direct use Bellman equations. Only manipulation is a bit awkward.

## Programs

#### 1. T50ctrlMinVar.sce

minimum variance control

#### 2. T52ctrlDisc.sce

control with categorical model

### 3. T53ctrlX.sce

control with regression model

### 4. T54ctrlXEst.sce

adaptive control with regression model

# 6 Lecture: Model based classification I

Clustering: detecting groups (classes) of similar objects creating clusters. Classification: assigning a new object to one of the existing classes. Example

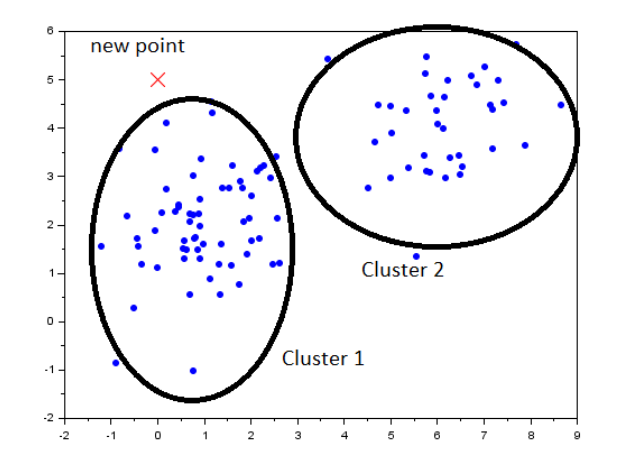

Two normal clusters with expectations [1, 2] and [6, 4].

Red cross is a new measurement. It evidently belongs to Cluster 1.

#### Generating multimodal data

- components = models of individual clusters  $f_j(x_t|\theta_j)$ ,  $j = 1, 2, \cdots, \nu$
- pointer = discrete random process  $c_t$  whose values point at the active component

Each cluster has its own model - component.

Example

```
// Simulation of a mixture with regression components
// ------------------------------------------
clc, clear, close, mode(0)
nd=500; \frac{1}{2} number of steps
th=[1 5 8]; \frac{1}{5} // component expectations
sd=[1 1 1]*.5; \frac{1}{2} // component standard deviations
al=[.3 .4 .3]; // switching probabilities
for t=1:nd
 c(t) = sum(cumsum(al) \leq rand(1,1,'u') ) + 1;x(t)=th(c(t))+sd(c(t))*rand(1,1,'n');end
```

```
// results
scf();
subplot(211)
plot(x,ones(x),'x','markersize',10)
title('Generated values','fontsize',5)
subplot(212)
histplot(20,x);
title('Histogram of generated values','fontsize',5)
```
with the result

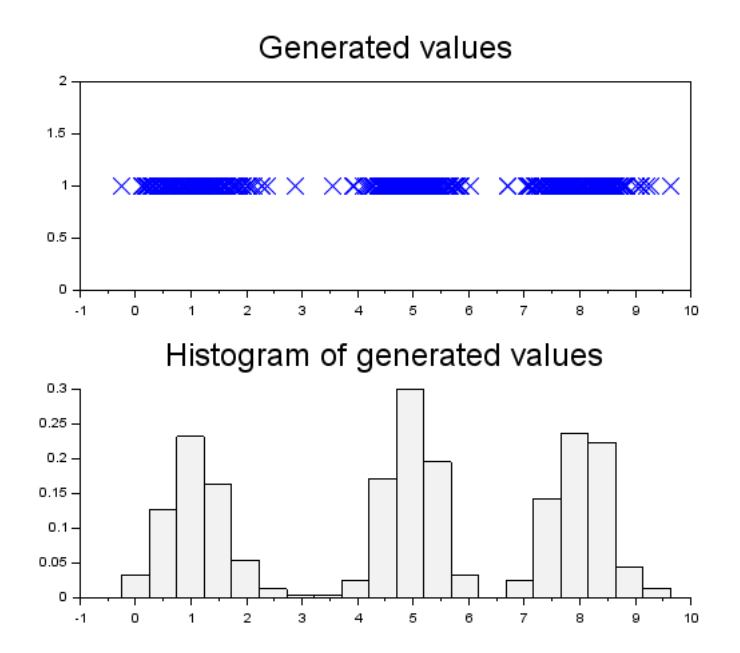

#### Classification 1 - known components

Given components  $f(x|c = i)$ ,  $i = 1, 2, \cdots \nu$ , switching probabilities  $f(c)$ ,  $i = 1, 2, \cdots \nu$  and one data record  $x = \xi$ , estimate the most probable value of c.

$$
f(c|x = \xi) \propto f(x = \xi|c) f(c)
$$

Example (for  $\nu = 3$ )

Components

$$
f(x|c = 1) = N_x(1, 0.5)
$$

$$
f(x|c = 2) = N_x(5, 0.5)
$$

$$
f(x|c = 3) = N_x(8, 0.5)
$$

Model of switching

$$
f(c) = \alpha_c \quad \begin{array}{c|cc} c & 1 & 2 & 3 \\ \hline \alpha & 0.3 & 0.4 & 0.3 \end{array}
$$

Measurement

 $x = \xi = 2.1$ 

 $Classification - weights$ 

 $w_1 \propto f(c = 1|\xi) \propto f(x = 2.1|c = 1) f(c = 1) = N_x(1, 0.5)|_{x=2.1} \alpha_1 = 0.168 \cdot 0.3 = 0.05$  $w_2 \propto 0.00013 \cdot 0.4 = 0.00005$  $w_3 \propto 4 \cdot 10^{-16} \cdot 0.3 \doteq 0$ 

normalization

$$
w = [0.999, 0.001, 0]
$$

 $\cdots$  and we classify to the first class.

## Classification 2 - known pointer for learning

## $=$  Learning with a teacher

Component and pointer models are unknown, values of the pointer are known for learning.  $\rightarrow$  At each step of estimation we update only the component indicated by the pointer.

In practice:

#### Learning

We divide the data sample  $x_1, x_2, \cdots x_N$  into groups  $C_c$  with respect to the pointer values  $c =$  $c_1, c_2, \cdots c_N$  and learn the parameters for all components individually.

#### Testing

Runs as in the previous case.

#### $\text{Classification } 3 - \text{EM-like algorithm}$

The expectation-maximization (EM) algorithm is an approach for performing maximum likelihood estimation in the presence of unknown (pointer) variables.

It starts with prior component parameters. Then it repeats the following two steps:

- 1. determine the values for the pointer variables,
- 2. estimate the component parameters,

until steady state is reached.

Using the introduced theory, the procedure is like this:

- 1. Take a dataset  $X = [x_1, x_2, \cdots, x_N]$  for estimation
- 2. Set initial components  $f(x|c)$  and their stationary probabilities  $\alpha_c, c = 1, 2, \cdots, n_c$
- 3. Determine weights  $w = f(c|X) \propto \alpha_c f(x_t|\theta_c)$  and pointer estimate For  $t=1:N$

$$
w_1 = f(c = 1|X) \propto \alpha_1 f(x_t|\theta_1)
$$

$$
w_2 = f(c = 2|X) \propto \alpha_2 f(x_t | \theta_2)
$$

· · ·

$$
w_{n_c} = f(c = n_c|X) \propto \alpha_{n_c} f(x_t | \theta_{n_c})
$$

$$
c_t = \arg \max (w_1, w_2, \cdots, w_{n_c})
$$

- 4. Recompute component parameters  $\theta$  and switching probabilities  $\alpha$ For  $j = 1 : n_c$  do
	- (a) select subset of dataset whose records correspond to pointer value  $j$
	- (b) use this subset for estimation of parameters of the j-th component  $f_j(x|\theta_j)$ for normal components - average and variance
	- (c) switching probabilities  $\alpha$  are relative frequencies of the pointer values
- 5. If the pointer changes go to 3

Remark: It uses learning with a teacher.

### Classification 4 - mixture estimation

Neither model parameters nor pointer values are known. Classification is to be performed with on-line measured data. The procedure is as follows:

- 1. For each data record  $x_t$  determine the weights with respect to currently estimated components  $w_i = f(c_t = j|x_t).$
- 2. Data record is added to the statistics with its weight  $S_{j;t} = S_{j;t-1} + w_j$ ,  $\kappa_{j;t} = \kappa_{j;t-1} + w_j$  and point estimates  $\hat{\theta}_t$  are computed in a standard way for each component (pointer model can be skipped).

#### Algorithm

Initial setting: Set initial parameters of components  $(\theta, r)$  and corresponding statistics S,  $\kappa$ .

for  $t = 1 : nd$ 

- 1. measure data record  $x_t$
- 2. determine weights w

for  $j=1:n_c$ 

(a)  $q_j = f(x_t | \theta_j)$  - proximity

(b)  $w_j = \aleph(q_j \alpha_j)$  - where  $\aleph$  means normalization to sum equal to 1 end

3. recompute statistics and parameters (e.g. for static normal components) for  $j = 1 : n_c$ 

(a) 
$$
S_{j;t} = S_{j;t-1} + w_j x_t
$$
  
\n(b)  $\kappa_{j;t} = \kappa_{j;t-1} + w_j$   
\n(c)  $\gamma_{j;t} = \gamma_{j;t-1} = w_j$   
\n(d)  $\theta_j = \frac{S_{j;t}}{\kappa_{j;t}}$   
\n(e)  $\alpha_j = \aleph(\gamma)$   
\nend

end

#### Remarks

- 1. The derivation can be found in the textbook.
- 2. For component parameters, the point estimates have been used.
- 3. There are two main points used
- (a) pointer estimation for new data record the basis is  $f(c|x)$
- (b) update of statistics with the weight
	- standard update:  $S = S + x$
	- for two identical x and x it is:  $S = S + 2x$  (weight)
	- similarly for x valid with probability w it is:  $S = S + wx$  (again weight) and similarly for other statistics.

## Programs

#### 1. T61classKn.sce

classification with known models of components

### 2. T62classUnKn.sce

classification with unknown models of components

### 3. T63EM\_C.sce

iterative estimation of pointer and components (like EM algorithm)

### 4. T64MixReg.sce

Bayesian mixture estimation

# 7 Lecture: Model based classification II

## Naive Bayes

Estimation of multivariate model can be considerable simplied by the assumption of conditional independence of explanatory variables.

Conditional independence

$$
f(x_1, x_2, \cdots, x_n|c) = \prod_{i=1}^n f(x_i|c)
$$

Principle of naive Bayes

$$
f(c|x) \propto f(x|c) f(c) = f(x_1, x_2, \cdots, x_n|c) f(c)
$$

$$
= f(c) \prod_{j=1}^{n_x} f(x_i|c)
$$

#### !! uses only models of single variable !!

#### KNIME: Task00\_NaiveBayes

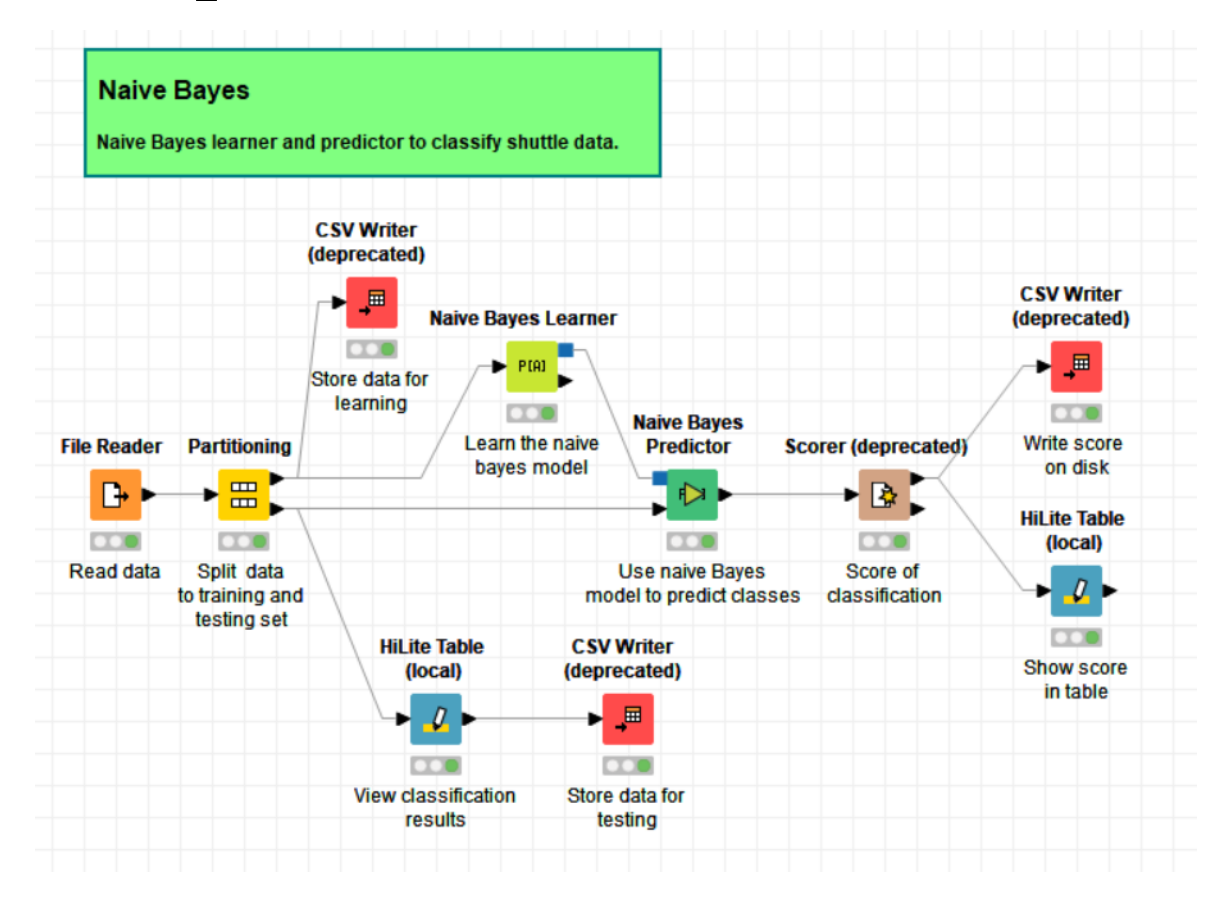

## Logistic regression

Used for discrete target and continuous explanatory variables.

Starts with Bernoulli model

$$
f(c_t|p) = p^{c_t} (1-p)^{1-c_t}, c_t = 0, 1
$$

 $p = P(c_t = 1).$ 

Expectation  $E[c_t] = p$  is extended by regression  $b'x_t = b_0 + b_1x_{1;t} + \cdots, b_{m;t}x_m$ To ensure borders of  $p \in (0,1)$  we model  $logit(p) = \ln \frac{p}{1-p}$ 

$$
logit(p) = b'x_t
$$

from which the model is

$$
f(c_t|x_t, b) = \frac{\exp\{c_t x_t b\}}{1 + \exp\{x_t b\}} = \begin{cases} \frac{1}{1 + \exp\{x_t b\}} & \text{for } c_t = 0\\ \frac{\exp\{x_t b\}}{1 + \exp\{x_t b\}} & \text{for } c_t = 1 \end{cases}
$$

Usage

$$
z_t = b'x_t \in (-\infty, \infty)
$$

for estimated b and measured  $x_t$  compute  $z_t$ 

$$
p = P(c_t = 1) = \frac{\exp(z_t)}{1 + \exp(z_t)}
$$

for 
$$
p > 0.5
$$
 set  $c_t = 1$  else  $c_t = 0$ 

Estimation by ML

$$
L_N(b) = \prod_{t=1}^N \frac{\exp\{c_t x_t b\}}{1 + \exp\{x_t b\}} \to \ln L_N(b) = \sum_{t=1}^N [c_t x_t b - \ln(1 + \exp\{x_t b\})]
$$

and maximize numerically.

#### KNIME: Task01\_Logistic\_Regression

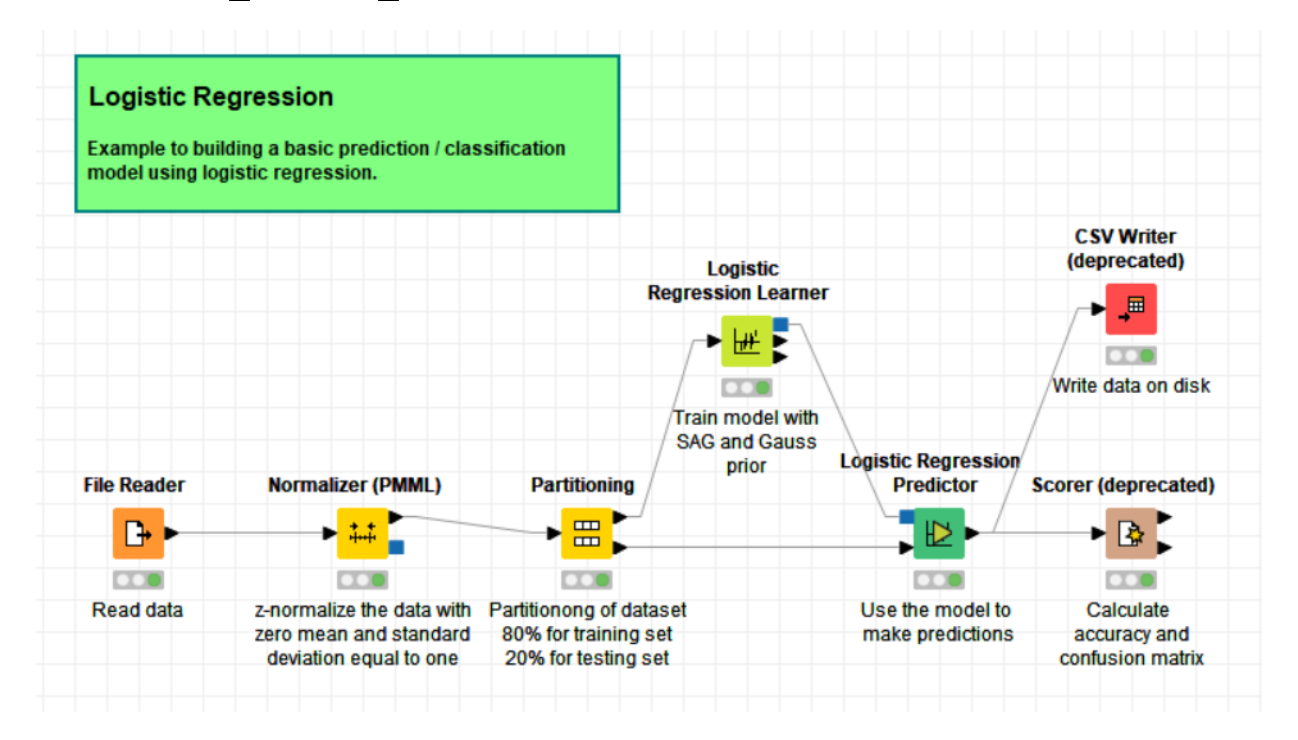

### Poisson regression

Starts with Poisson model

$$
f(c_t|\lambda) = \exp\{-\lambda\} \frac{\lambda^{c_t}}{c_t!}, c_t = 0, 1, 2, \cdots
$$

 $\lambda \geq 0$  is intensity of occurring events.

To ensure nonnegativity of  $\lambda$ , we extend  $\ln(\lambda) = b'x_t = b_0 + b_1x_{1;t} + \cdots + b_mx_{m;t}$ 

$$
\rightarrow \lambda = \exp(b'x_t)
$$

Model in logarithm

$$
\ln (f (c_t | b, x_t)) = - \exp \{x_t b\} + c_t x_t b - \ln (c_t!)
$$

#### Estimation by LN

Log-likelihood is

$$
\ln L_N (b) = \sum_{t=1}^{N} \left[ -\exp\left\{ x_t b \right\} + c_t x_t b - \ln(c_t!) \right]
$$

and it is maximized numerically.

# 8 Lecture: Clustering

We have multimodal data  $x$  and want to capture density clusters.

#### K-means clustering

- 0. Set *n* initial cluster centers  $(n \text{ fixed})$
- <span id="page-63-0"></span>1. To each data point  $x_i$  assign the nearest center. The assigned points to a center form the cluster.
- 2. For each cluster compute its centroid (point average)
- 3. Shift the centers to the centroids
- 4. Repeat from [1](#page-63-0) if changes occur

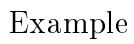

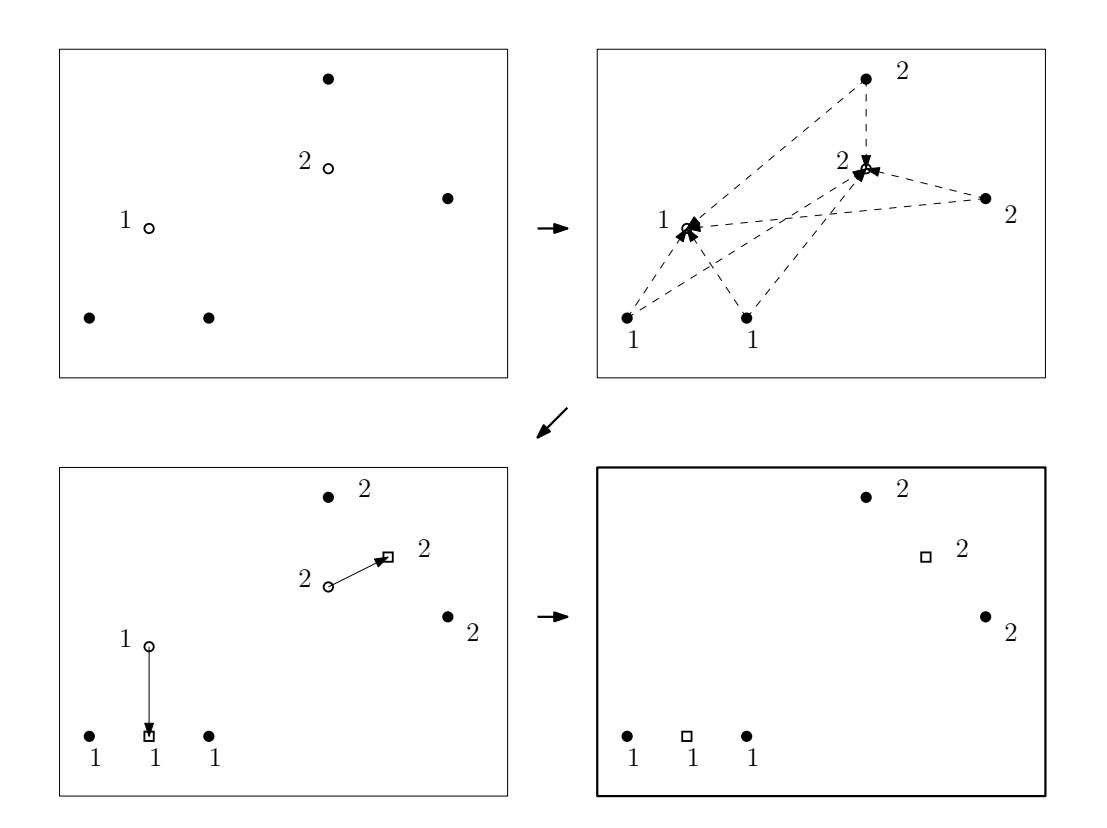

#### KNIME: Task02\_k-Means\_Clustering

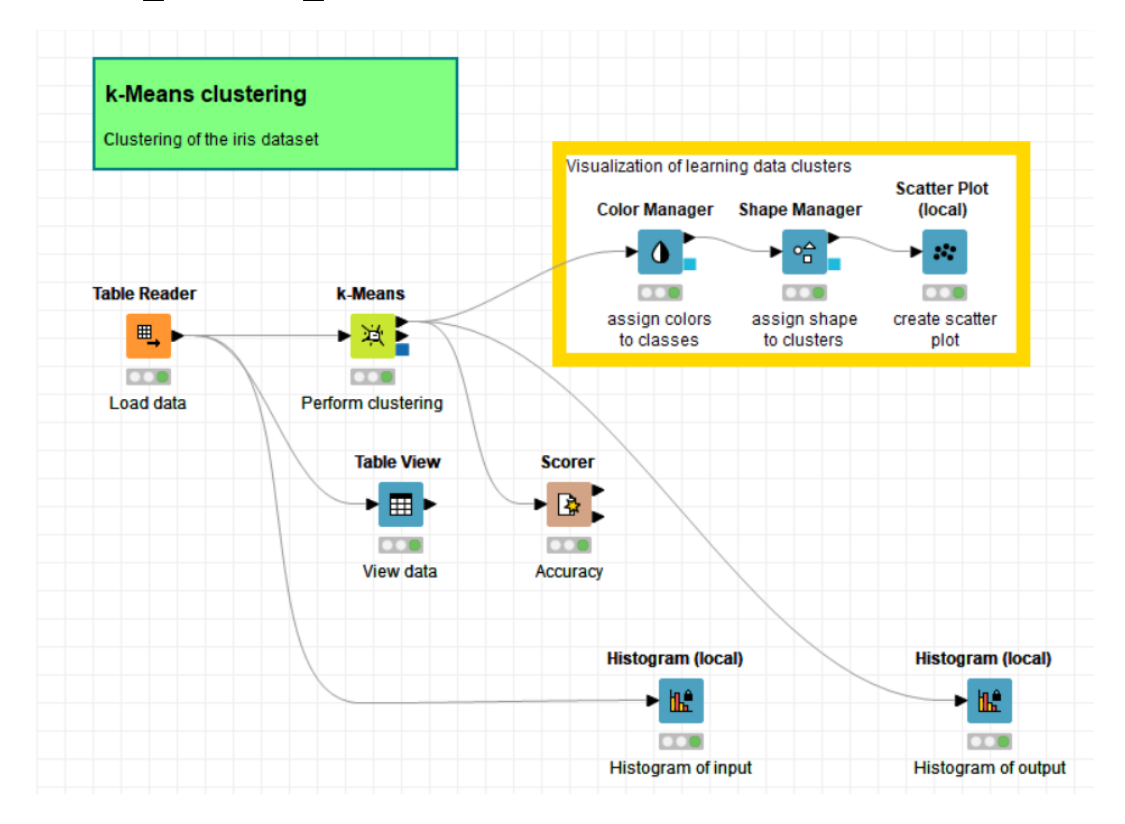

## K-medoids clustering

Similar to k-means.

- 0. Determine md as the desired number of clusters. Randomly select md data points as initial centers of medoids.
- 0. To each medoid find the points that are closest to it. They will be initial clusters.
- 0. Determine overall distance of points from their medians.
- <span id="page-66-0"></span>1. Randomly select one medoid and one non-medoid (data point that is not a medoid).
- 2. Swap them and again determine overall distance of points from their medians.
- 3. If the distance is smaller, continue by [1.](#page-66-0) If not, algorithm ends.

#### KNIME: Task03\_k-Medoids\_Clustering

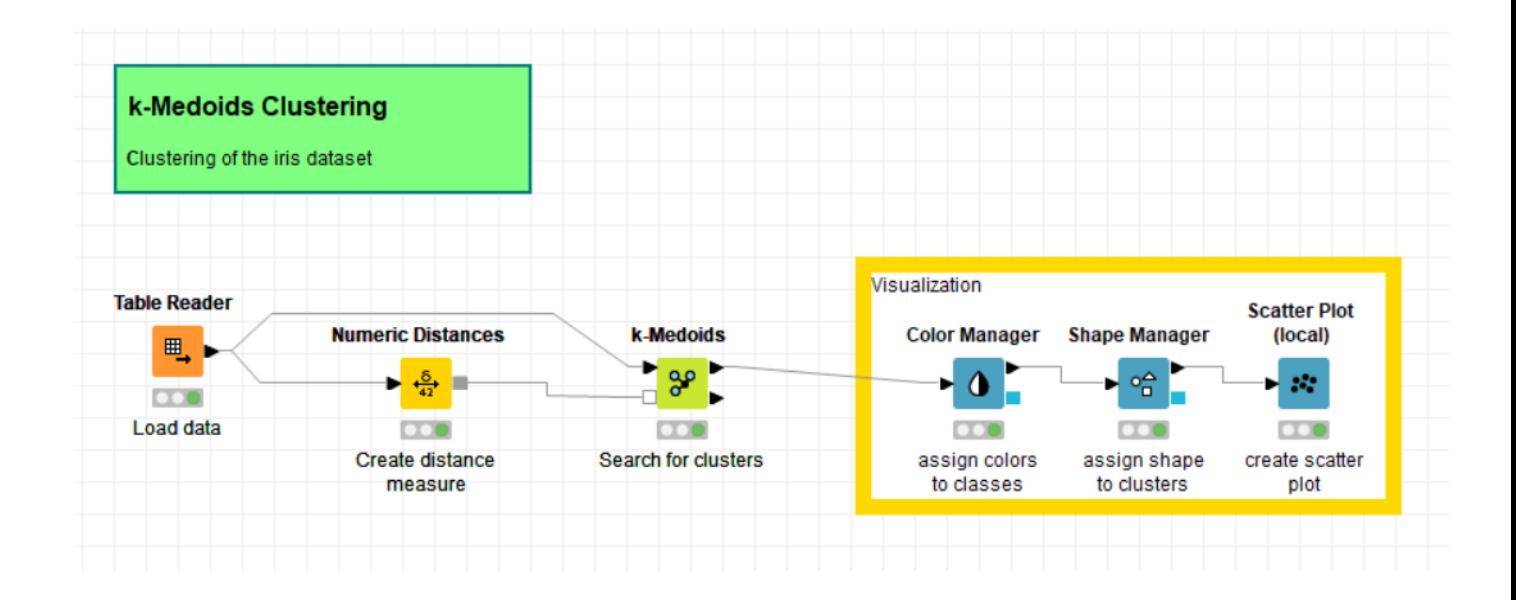

### Fuzzy clustering  $(c$ -means)

In the c-means algorithm we minimize criterion

$$
J = \sum_{i=1}^{N} \sum_{j=1}^{C} u_{ij}^{m} ||x_i - c_j||^2, \ m \ge 1
$$

where  $u_{ij}$  is a degree of membership of the point  $x_i$  to cluster  $c_j$  and  $\|\cdot\|$  is a norm. The update of weights  $u_{ij}$  is performed as follows

- determine the centers (weighted average - follows from the criterion)

$$
c_j = \frac{\sum_{i=1}^{N} u_{ij}^m x_i}{\sum_{i=1}^{N} u_{ij}^m}
$$

- weights (are given as membership functions)

$$
u_{ij} = \frac{1}{\sum_{k=1}^{C} \left( \frac{\|x_i - c_j\|}{\|x_i - c_k\|} \right)^{\frac{2}{m-1}}}
$$
(3)

#### Algorithm

- 0. Set the initial matrix of membership U.
- <span id="page-69-0"></span>1. Compute the centers  $c_j$  with existing matrix  $U$ .
- 2. Update the matrix U.
- 3. If  $||U_{nov\acute{a}} U_{star\acute{a}}|| < \epsilon$ , END otherwise go to [1.](#page-69-0)

#### KNIME: Task04\_c-Means\_Clustering

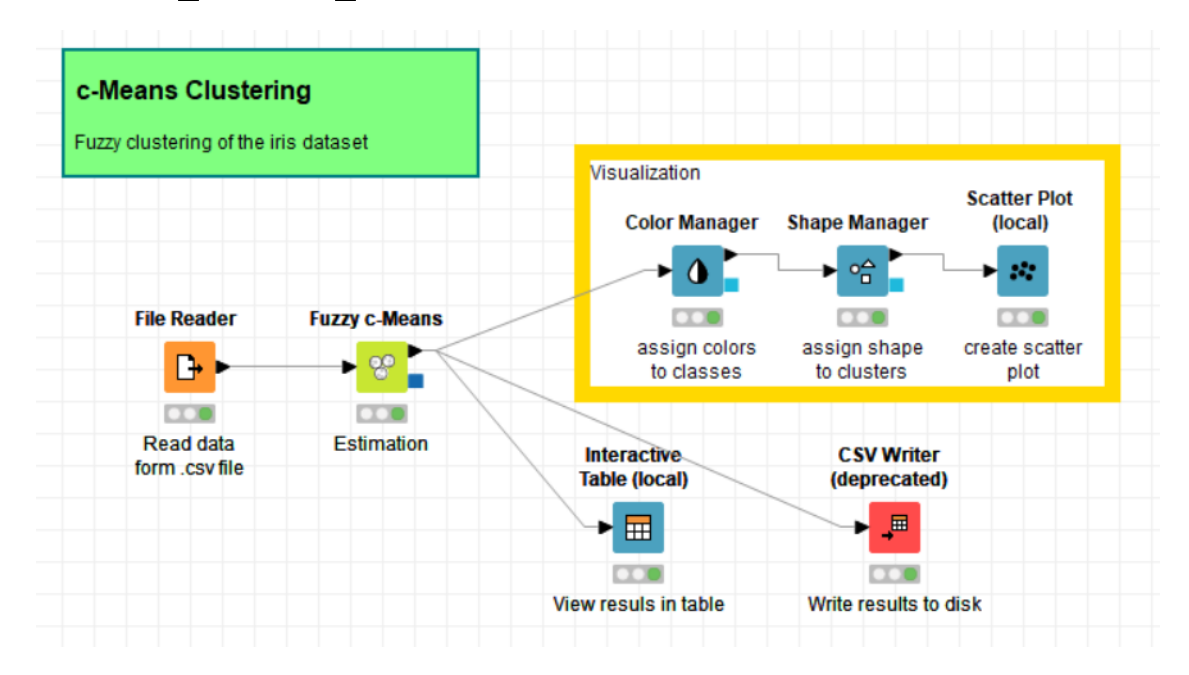

## Density based clustering (dbscan)

We have a set of data  $X = \{x_1, x_2, \cdots, x_N\}$ , where  $x_i \in R^m$ We define:

- Distance of two points x and y and denote it by  $d(x, y)$ .
- $\epsilon$ -neighborhood of point x

$$
O_{\epsilon}(x) = \{x \in X : d(x, y) < \epsilon\}.
$$

- Inner point is such one that has in its neighborhood at least given number of points.
- A point y is accessible from the point x, if a sequence of inner points from x to y exists.
- A connection between points  $x$  a  $y$  exists, it both these points are accessible from some inner point.

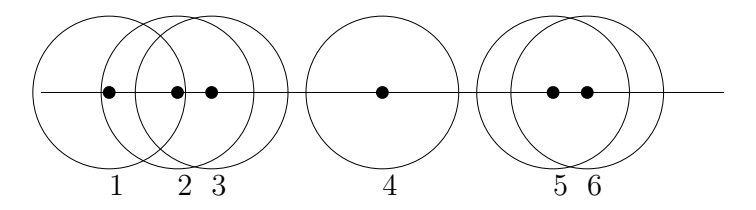
#### Algorithm of clustering

- 1. For each point from X find its  $\epsilon$ -neighborhood.
- 2. Define variables "clus" and "buff" (for storing points).
- 3. To "clus" put a single inner point and to "buff" its neighborhood.
- 4. Select one point (e.g. the first one) from "buff". Add it to "cluss" and its neighborhood add to " $buf$ ".
- 5. From "buff" remove all points that have already been used (those that are in some cluster).
- 6. Repeat from 4. until "buff" is not empty. Otherwise continue.
- 7. Remember the created cluster "clus" and prepare the variable for new one.
- 8. If there exists another free inner point, put it to "clus" and go to 4. If not, stop the algorithm.

Clusters are formed by points that are connected.

#### KNIME: Task05\_Density\_Clustering

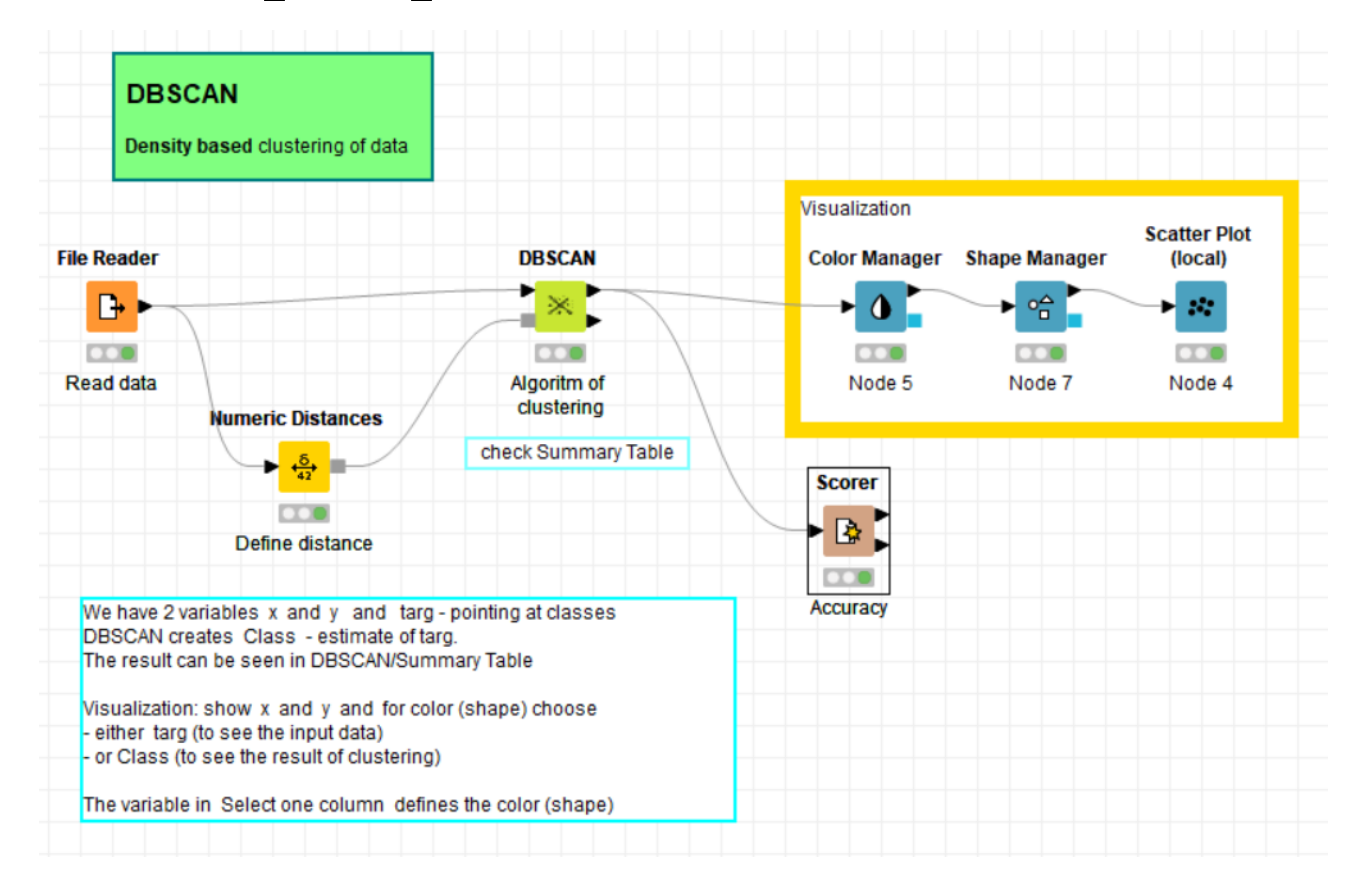

# Hierarchical clustering (agglomerative)

- 1. All data points are denoted as clusters on the level 1 (with only one point).
- <span id="page-74-0"></span>2. Find two nearest clusters and join them together in a new point. Its level is equal to the number of points in joined in this new point.
- 3. The coordinates of the cluster lie on a connecting line of the coordinates of clusters to be joined in the proportion of their levels (the higher level the nearer).
- 4. Remember the clusters from which the new one has been created (hierarchy).
- 5. Repeat from [2](#page-74-0) until only one cluster remains.

For more information and the divisive version of the algorithm see the textbook.

### Example

The data are  $x = [1.4, 1.8, 2.5, 4.2, 4.7, 6.5].$ 

Construct dendrogram.

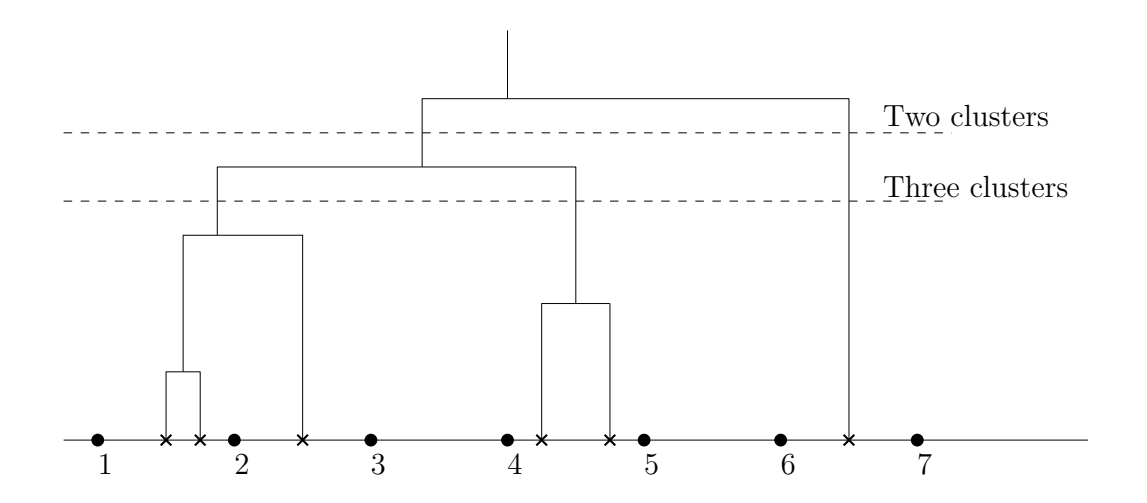

#### KNIME: Task06\_Hierarchical\_Clustering

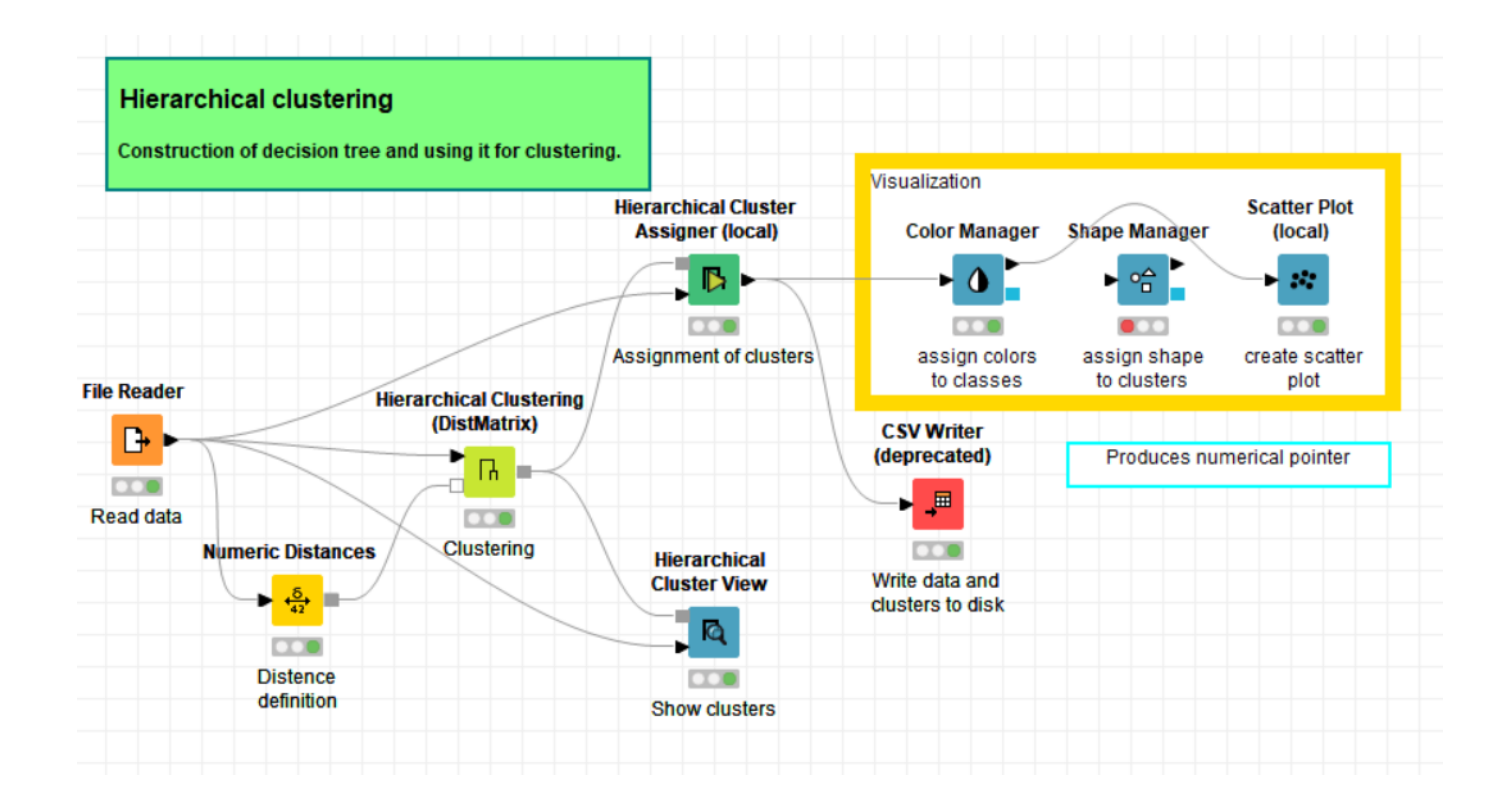

# 9 Lecture: Classification

## K-nearest neighbour

We have data  $X = \{x_i\}_{i=1}^N$  with detected clusters. The task is: assign a newly measured point  $y$  to some cluster.

Algorithm

- 1. Compute the distance of the point y from all points from  $x_i \in X$ .
- 2. Determine k points  $x_i$ ,  $i = 1, 2, \dots, k$  nearest to y.
- 3. Assign  $y$  to the cluster to which majority of the  $k$  nearest points belongs.

#### KNIME: Task07\_k-NearNeighb

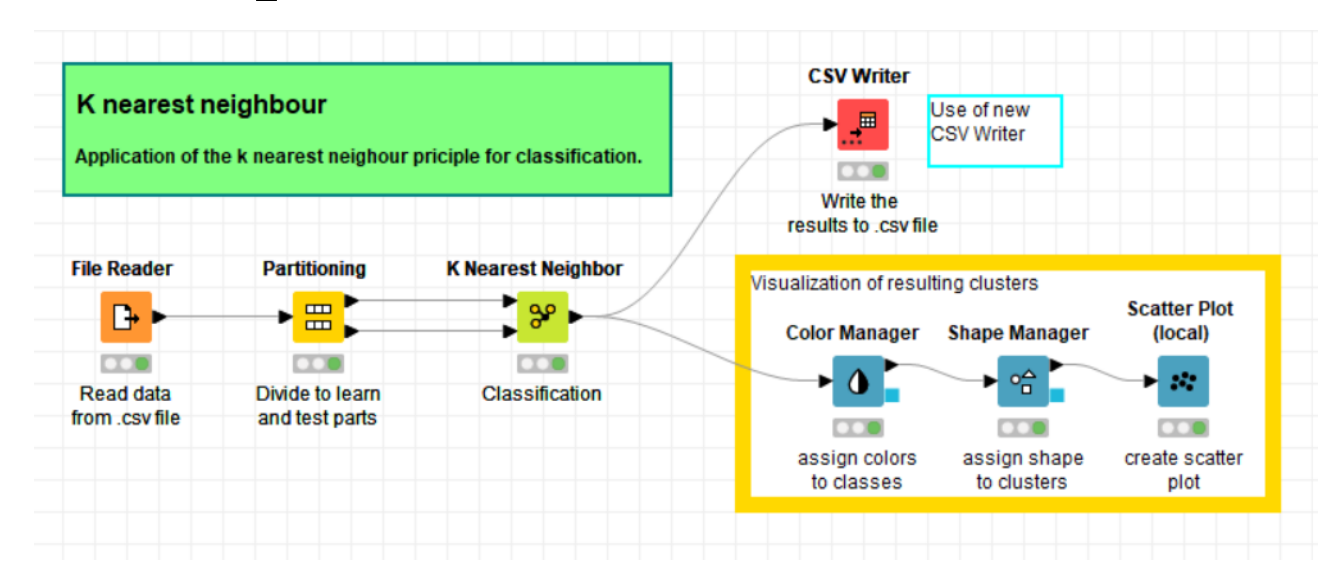

#### Decision trees

We have discrete data records  $x_t = [x_1, x_2, \cdots, x_n]_t$ ,  $t = 1, 2, \cdots, N$  and a pointer variable  $c_t \in$  $\{1, 2, \dots, m\}$  which assigns the data records  $x_t$  to one of m classes.

#### Example

Let us have the following data

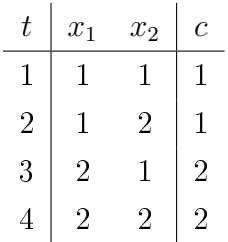

where  $x_1, x_2$  are data records and c is pointer variable. We chose the root cluster as  $x_1$  with values  $\{1, 2\}$ . Then,

• if 
$$
x_1 = 1
$$
 then  $x_2 \in \{1, 2\}$ 

- if 
$$
x_1 = 1
$$
 and  $x_2 = 1$  then  $c = 1$ 

- if  $x_1 = 1$  and  $x_2 = 2$  then  $c = 1$ 

- if  $x_1 = 2$  then  $x_2 \in \{1, 2\}$ 
	- if  $x_1 = 2$  and  $x_2 = 1$  then  $c = 2$
	- if  $x_1 = 2$  and  $x_2 = 2$  then  $c = 2$

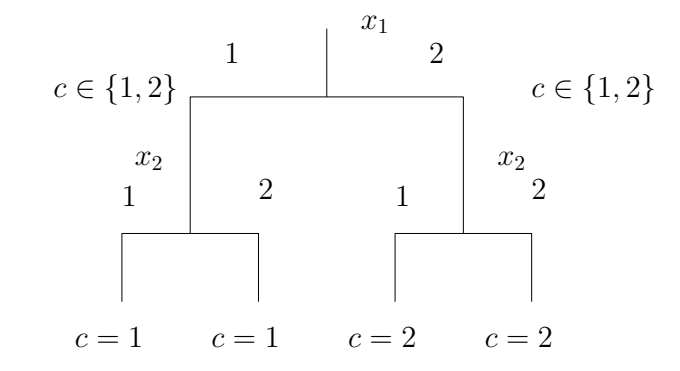

Now, we measure  $x_t = [1, 2]$ . Using the tree, we classify it to  $c_t = 1$ Problem: What order of the variables in the tree is the best one.

#### KNIME: Task08\_Decision\_Tree

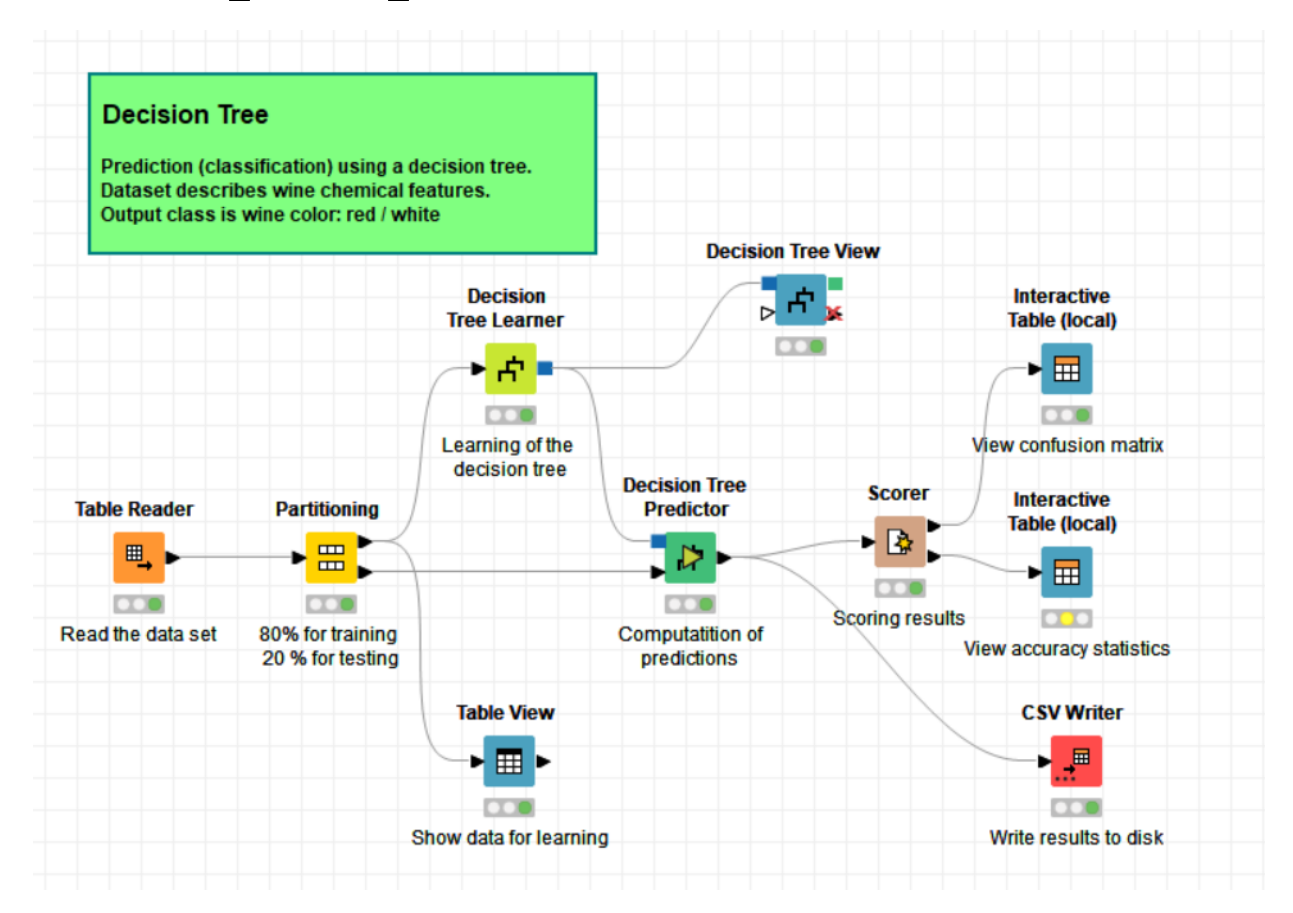

#### Support vector machines

We have a sequence of data points  $x_i$ ,  $i = 1, 2, \cdots, n$ . Some of them have the attribute + and the rest −. We are to separate them so that the distance of the line (hyperplane) from the +points and −points would be maximal.

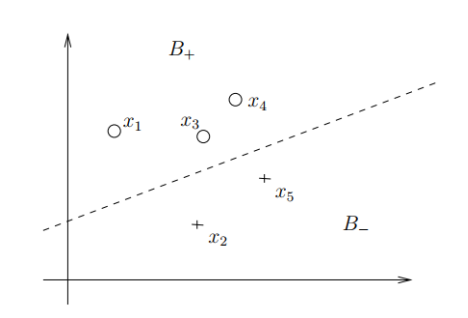

Let us denote the separating line as  $y = \alpha y + \beta = 0$ . Than, we look for maximal  $\delta$  such that two parallel lines  $y = \alpha y + \beta + \delta = 0$  and  $y = \alpha y + \beta - \delta = 0$  also separate the points - i.e. the points are separated by a strip of the width  $2\delta$ .

The task leads to numerical optimization of nonlinear function.

### KNIME: Task09\_Support\_Vec\_Mach

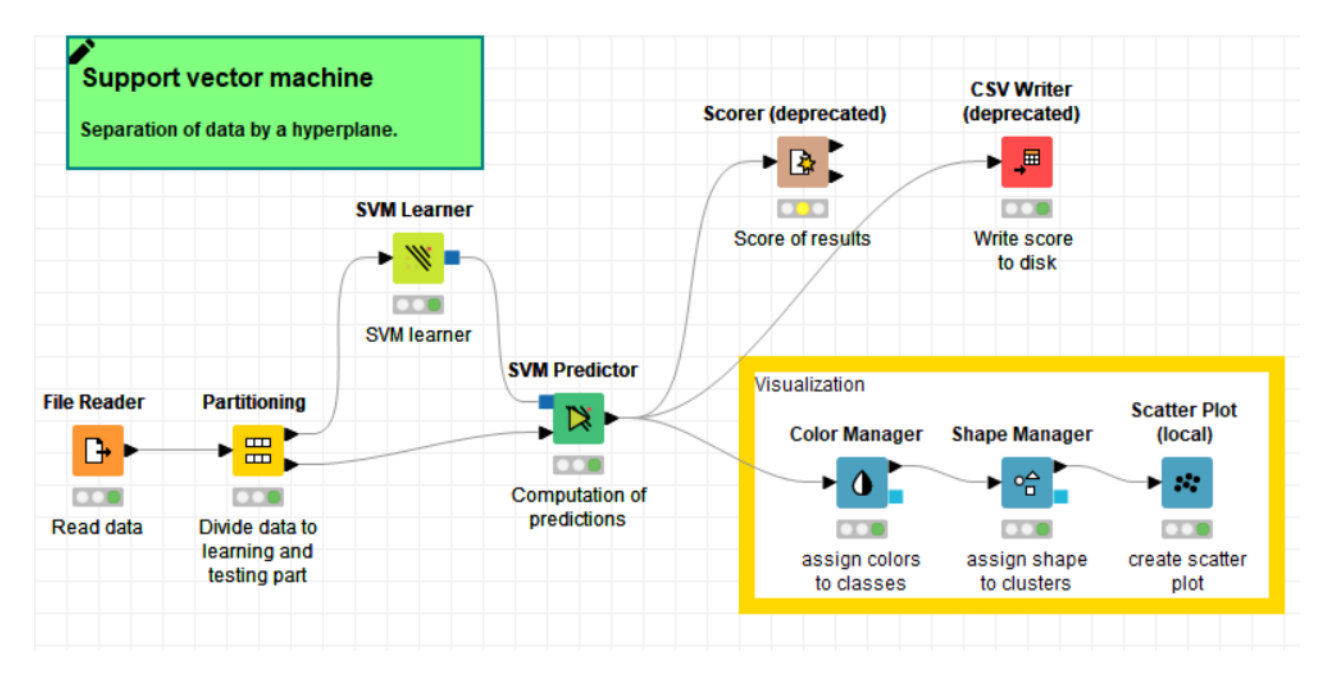